## **Mail Merge For Dummies**>>>CLICK HERE<<<

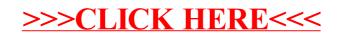